# CSCI 1103: Loops

Chris Kauffman

Last Updated: Mon Oct 2 17:19:46 CDT 2017

# **Logistics**

#### Reading

Eck Ch 3 on loops (while/for)

## Goals

- $\blacktriangleright$  Finish up conditionals
- $\blacktriangleright$  Loop basics
- $\blacktriangleright$  while()
- $\blacktriangleright$  for()
- $\blacktriangleright$  Nesting loops

## Project 2

- Now Posted
- $\blacktriangleright$  Conditionals and loops
- $\blacktriangleright$  Array problem (Monday Lecture)

## Lab04: Loops

Will cover what we've been up to with while and for

# Backwards Branching

- $\triangleright$  Conditionals allow forward branching
- $\blacktriangleright$  Loops allow backward branching
	- $\blacktriangleright$  Repetition, iteration
- $\triangleright$  With the addition of loops, have a Turing Complete language
	- Anything that can be computed, can be computed with loops (!)
	- $\triangleright$  Most general programming languages are Turing Complete but add lots of conveniences for humans
- $\blacktriangleright$  Java has a several kinds of loops
	- $\blacktriangleright$  while()
	- $\blacktriangleright$  for()
	- $\blacktriangleright$  do/while()

# while(): The Simple Loop

- $\triangleright$  while() is the simplest looping structure
- $\blacktriangleright$  Repeatedly do something until given condition is false
- $\blacktriangleright$  Condition is any boolean value, often numeric checks

```
do this once;
and this once;
```

```
while(this condition is true){
  do this;
  and this;
  and this other thing;
  probably change condition;
  do this too;
}
```

```
do this once;
```
# Simple while() loops

```
1 public class SimpleWhile{
 2 public static void main(String args[]){<br>3 System.out.println("Loop for 10 itera:
 3 System.out.println("Loop for 10 iterations");<br>4 int i = 0:
 4 int i = 0;<br>5 while (i \leq5 while(i < 10){<br>6 System.out.p
            System.out.printf("i is \lambdad\n",i);
 7 i = i+1;<br>8 // or i
           // or i += 1;
 9 // or i++;<br>0 }
10 }
11 System.out.println("Done with loop");
12 }
13 }
```
Worthwhile now to introduce "op-equals" operators: get a lot of use in loops

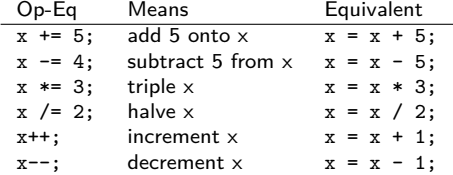

# Understanding Memory in Loops

Understanding flow of execution through code now requires a very good mental model of working memory

```
1 public class DemoLoop{
 2 public static
 3 void main(String args[])<br>4 {
      4 {
 5 int x = 0;<br>6 int a = 5;
        int a = 5:
 7 while(x := a)8 x^{++};
           a = a/2 + 1;
10 }
11 System.out.println("x: "+x);
12 System.out.println("a: "+a);
13 }
14 }
                                             1st ITER<br>CPU: Line 7
                                                             CPU: Line 8 CPU: Line 9-10
                                               | Box | Value | | Box | Value | | Box | Value |
                                              |-----+-------| |-----+-------| |-----+-------|
                                              | x | 0 | | x | 0 | | x | 1 |
                                              | a | 5 | | a | 5 | | a | 5->3 |
                                              2nd ITER<br>CPU: Line 7
                                              CPU: Line 7 CPU: Line 8 CPU: Line 9-10
                                                             | Box | Value | | Box | Value | | Box | Value |
                                                             |-----+-------| |-----+-------| |-----+-------|
                                              | x | 1 | | x | 1 | | x | 2 |
                                              | a | 3 | | a | 3 | | a | 3->2 |
                                              3rd ITER -> Condition no longer true
                                              CPU: Line 7 CPU: Line 11 SCREEN
                                               | Box | Value | | Box | Value | x: 2
                                               |-----+-------| |-----+-------| a: 2
                                              | x | 2 | | x | 2 |
                                              | a | 2 | | a | 2 |
```
## Exercise: Show Loop Output

- $\blacktriangleright$  Show output of the adjacent loops
- $\blacktriangleright$  Describe what they are doing in English

```
1 public class LoopExercises{
         public static void main(String args[]){
 3
 4 // LOOP A<br>5 int n = 1
 5 int n = 18;<br>6 int mf = n-6 int mf = n-1;<br>7 while (n % mf
 7 while(n % mf != 0){<br>8 mf--:
 8 \t mf--;<br>9 }
  9 }
10 System.out.printf("n: \%d mf: \%d\n\infty",<br>11 n.mf):
                                         n.mf);
\frac{12}{13}13    // LOOP B<br>14    int p = 1
14 int p = 1;<br>15 int e = 0;15 int \mathbf{e} = 0;<br>16 while \mathbf{e} \times \mathbf{e}16 while(e < 10){<br>17 System.out.p
17 System.out.printf("2^{\lambda}d = \lambda d \nvert,e,p);<br>18 n \neq 2:
18 p \neq 2;<br>19 e^{++}:
            e^{++};
20 }
21
\begin{matrix} 22 \\ 23 \end{matrix} }
23 }
```
Answer: Show Loop Output

Loop A finds maximum factor of 18 (largest int that evenly divides 18)

n: 18 mf: 9

Loop B prints powers of 2

 $2^{\circ}0 = 1$  $2^{\sim}1 = 2$  $2^2$  = 4  $2^{\circ}3 = 8$  $2^{\circ}4 = 16$  $2^{\circ}5 = 32$  $2^6 = 64$  $2^{\sim}7 = 128$  $2^{\circ}8 = 256$  $2^{\circ}9 = 512$ 

```
1 public class LoopExercises{<br>2 public static void main(S
         public static void main(String args[]){
 4 // LOOP A<br>5 int n = 1
 5 int n = 18;<br>6 int mf = n-6 int mf = n-1;<br>7 while (n % mf
 7 while(n % mf != 0){<br>8 mf--:
 8 \t mf--;<br>9 }
  9 }
10 System.out.printf("n: \%d mf: \%d\n\infty",<br>11 n.mf):
                                        n.mf):
13    // LOOP B<br>14    int p = 1
14 int p = 1;<br>15 int e = 0:
15 int e = 0;<br>16 while (e <16 while (e < 10){<br>17 System.out.p
17 System.out.printf("2^{\lambda}d = \lambda d \nvert,e,p);<br>18 p \neq 2:
18 p^* = 2;<br>19 e^{++}:
            e^{++};
\begin{matrix} 22 \\ 23 \end{matrix} }
23 }
```
3

 $\frac{12}{13}$ 

20 } 21

# Exercise: Immediate Trouble

```
1 public class LongLoop{
 2 public static void main(String args[]){
 3
          int twoPow = 1:
 5 int exponent = 0;<br>6 while(exponent <
          while(exponent \langle 10 \rangle{
 7 System.out.printf("2^{\gamma}%d = %d\n",<br>8 exponent.twoPo
                                      exponent, twoPow);
 9 twoPow *= 2;
\begin{matrix} 10 & & \end{matrix}<br>11 }
11 }
12 }
```
- $\triangleright$  Show the output of the following loop
- $\triangleright$  Does it behave strangely? If so why and any suggested corrections?

# Answer: Immediate Trouble

```
1 public class LongLoop{
 2 public static void main(String args[]){
 3
         int twoPow = 1:
 5 int exponent = 0;<br>6 while (exponent <
         while(exponent \leq 10){
 7 System.out.printf("2^{\lambda}d = \lambda d \n\alpha",
 8 exponent,twoPow);<br>9 twoPow *= 2:
         twoPow *= 2;\begin{array}{cc} 10 \\ 11 \end{array}11 }
12 }
```
- $\blacktriangleright$  This is an infinite loop
- $\blacktriangleright$  Will run forever
- $\triangleright$  Forgot to increment exponent each loop iteration

## Classic Exercise: Integer Exponentiator

```
\blacktriangleright Prompt for a base and power
```
 $\triangleright$  Use a while() loop to compute exponentiated number

#### Start with

```
public class Exponentiator{
  public static void main(String args[]){
    System.out.println("Enter base (int):");
    int base = TextI0.getInt();
    System.out.println("Enter power (int):");
    int power = TextI0.getInt();
    // ADDITIONAL CODE BELOW
```
> javac Exponentiator.java

```
> java Exponentiator
Enter base (int):
c,
Enter power (int):
5
2^5 is 32
> java Exponentiator
Enter base (int):
3
Enter power (int):
8
3^8 is 6561
> java Exponentiator
Enter base (int):
9
Enter power (int):
4
9^4 is 6561
```
## Answer: Integer Exponentiator

```
public class Exponentiator{
  public static void main(String args[]){
    System.out.println("Enter base (int):");
    int base = TextIO.getInt();
    System.out.println("Enter power (int):");
    int power = TextI0.getInt();
    int curVal = 1;
    int curPow = 0;
    while(curPow < power){
      curVal *= base; //curVal = curVal * base;
      curPow++;
    }
    System.out.printf("%d^%d is %d\n",
                      base,power,curVal);
 }
}
```
# Loops and Conditionals

Can nest loops in conditions and vice-versa

```
Condition in Loop
```
Loop inside Conditional

```
while(num != ans){
  num++;
  if(num > limit){
    num = 0:
  }
  else if(num < 0){
    num = ans;}
}
                                       if(x>0 && y==7){
                                         while(z > 5){
                                           z /= 2;
                                        }
                                       }
                                       else{
                                         while(q != 0){
                                         q = q \% 3;}
                                       }
```
Above code is syntax only, does nonsense. Opens up lots of possibilities though. . .

## User Input in Loops

Common to provide a user input loop for interactive experiences

```
> javac InteractiveSum.java
> java InteractiveSum
How many integers?
\mathcal{D}Enter an integer:
10
Enter an integer:
12
Sum is 22
> java InteractiveSum
How many integers?
4
Enter an integer:
1
Enter an integer:
3
Enter an integer:
\mathcal{D}Enter an integer:
7
```
Sum is 13

```
// Demonstrate how user input can affect loops
public class InteractiveSum{
  public static
  void main(String args[]) {
    System.out.println("How many integers?");
    int count = TextIO.getInt():// number of iterations
    int i = 0:
    int sum = 0;<br>while(i < count){
                                // loop until reach count
      System.out.println("Enter an integer:");
      int value = TextI0.getInt():
      sum += value; // update sum
      i++;
    }
    System.out.printf("Sum is %d\n",sum);
  }
```
 $\blacktriangleright$  Used fixed  $\#$  iterations

}

 $\triangleright$  Could use different method for this

## Exercise: User Input with "Quit" Value

}

#### Original Code

```
> javac InteractiveSum2.java
> java InteractiveSum2
Enter an integer (0 to quit):
5
Enter an integer (0 to quit):
7
Enter an integer (0 to quit):
0
Sum is 12
```

```
> java InteractiveSum2
Enter an integer (0 to quit):
4
Enter an integer (0 to quit):
2
Enter an integer (0 to quit):
7
Enter an integer (0 to quit):
8
Enter an integer (0 to quit):
\OmegaSum is 21
```

```
// Demonstrate how user input can affect loops
public class InteractiveSum{
 public static
 void main(String args[]) {
    System.out.println("How many integers?");
    int count = TextIO.getInt();// number of iterations
    int i = 0:
    int sum = 0;<br>while(i < count){
                                 // loop until reach count
      System.out.println("Enter an integer:");
      int value = TextI0.getInt();
      sum += value; \frac{1}{2} // update sum
      i++;
    }
    System.out.printf("Sum is %d\n",sum);
  }
```
Modify this to produce the interactions shown

- $\blacktriangleright$  Don't ask for iterations up front
- $\blacktriangleright$  Terminate when 0 is entered
- $\triangleright$  Will need a condition in loop

# Answer: User Input with "Quit" Value

- $\triangleright$  Note use of 0 as quit value: Magic Constant
- $\triangleright$  Would be clearer to do:

```
int quit = 0;
while(value != quit){
```

```
// Demonstrate interactive loop with a "quit" value which causes the
// loop to terminate
public class InteractiveSum2{
 public static
  void main(String args[]) {
    int i = 0;
    int sum = 0:
    int value = -1; \frac{1}{10} Must declare before loop
    while(value != 0){ // Check for quit value
      System.out.println("Enter an integer (0 to quit):");
     value = TextIO.getInt();
      if(value != 0){ \frac{1}{2} // Don't do anything with sum += value: // quit value
        sum += value:
     }
    }
    System.out.printf("Sum is %d\n",sum); // After loop
  }
}
```
Variant: Modify the above solution to use a quit value is -1. Is your solution easy to modify using quit of -1?

# for() loops

In *many* cases loops follow a regular pattern:

- Start at some counter value (like  $i=0$ )
- $\triangleright$  Loop until value goes out of bounds (like  $i \leq$  count)
- At the end of each iteration, move counter forward (like  $i++$ )

So common that there is a special  $for()$  syntax for it.

## Example: Loop 0 to 19

#### **Output**

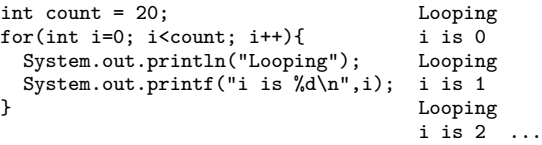

#### General for() Syntax

#### Start Elsewhere, Double

```
for(initialize; condition; update){
  do some stuff repeatedly;
  and some other stuff repeatedly;
}
then do this;
                                       }
```

```
for(int twoPow=1; twoPow<1024; twoPow*=2){
 System.out.printf("%d ",twoPow);
  Prints: 1 2 4 8 16 32 64 128 256 512
```
# Equivalence of for() and while()

- $\triangleright$  Loop types are interchangeable if you know what you are doing.
- $\blacktriangleright$  Typical parts are arrange as follows.

```
intialize; for(initialize; condition; update){
while(condition){ body;
 body; }update;
}
```
#### Example: Equivalent Powers of 2

```
System.out.println("WHILE LOOP VERSION"); System.out.println("FOR LOOP VERSION");<br>twoPow=1; twoPow=1;
twoPow=1; twoPow=1; twoPow=1; twoPow=1; twoPow=1; twoPow=1; twoPow=1; twoPow=1; two
exponent=0;<br>
while(exponent < 10){<br>
for(exponent=0; exponent < 10; exponent++){<br>
System.out.printf("2"%d = "&d\n",
                                                     System.out.printf("2^%d = %d\n",
  System.out.printf("2^%d = %d\n",<br>exponent.twoPow): \frac{1}{2} twoPow * = 2:
                      exponent.twoPow):twoPow * = 2; }
  exponent++;
}
```
## Exercise: Easy Exam Questions to Write

#### Convert to for

double tol = 1e-4; double S = 45.0; double x = 45.0/2; double err;

err = (S - x\*x)\*(S - x\*x); while(err > tol){ x = (x + S/x) / 2.0; err = (S - x\*x)\*(S - x\*x); }

Answers in code pack

#### Convert to while

int  $x = 48$ ; int  $f = -1$ ; boolean found = false;

```
for(int i=x-1;
      i>1 && !found;
      i<sup>--</sup>)
   \left\{ \right.if(x \frac{9}{1} i == 0){
         f = i:
         found = true;}
   }
```
# Nested Loops

- $\blacktriangleright$  Like conditionals, loops can be nested
- $\triangleright$  Often done with nested for () loops to create tabular output

#### Table.java Code

```
// Prints a small table of numbers
public class Table{
  public static void main(String args[]){
    int rows=5, cols=7;
    System.out.printf("%d by %d table\n",
                      rows,cols);
```

```
// OUTER LOOP: print a whole
// row per iteration
for(int i=0; i<rows; i++){
  // Print at beginning of row
  System.out.printf("Row %d : ",i);
```

```
// INNER LOOP: Print rest of row,
// 1 iteration per column
for(int j=0; j < cols; j++){
  System.out.printf("%d%d ",i,j);
}
```

```
// Print end of row
  System.out.printf(" : done\n");
}
```
}

#### **Output**

```
> javac Table.java
> java Table
5 by 7 table
Row 0 : 00 01 02 03 04 05 06 : domRow 1 : 10 11 12 13 14 15 16 : done
Row 2 : 20 21 22 23 24 25 26 : done
Row 3 : 30 31 32 33 34 35 36 : done
Row 4 : 40 41 42 43 44 45 46 : done
>
```
- $\blacktriangleright$  Very common to use i for outer loop and j for inner loop counters
- $\triangleright$  Note position of printing start/end of each row
- $\blacktriangleright$  Lab/Project have table problems

# Note on Scoping

- $\blacktriangleright$  All names in Java have a scope
- $\triangleright$  Dictates the parts of code in which name is visible and usable
- $\blacktriangleright$  Easiest scope rule: declare variables before use

```
// YES // NO!
double x = 5; System.out.println(x);
System.out.println(x); double x = 5;
```
- Every set of curly braces  $\{$  stuff  $\}$  sets up a scope:
	- $\triangleright$  Variables declared before { are visible inside
	- $\triangleright$  Variables declared inside { go out of scope at }
- $\triangleright$  Common problems involve declaring variables inside a scope then trying to use it outside of that scope
- $\blacktriangleright$  Java compiler reports this as error: cannot find symbol

# Common Scope Errors

```
\int// GOOD \int// ERROR<br>int x = 0; if (condit)
if(condition){\n\t\t\t int x = 10;\n\t\t\t x = 10;\n\t\t}x = 10:
}<br>System.out.println(x);
```

```
for(i=0; i<5; i++){ blah blah;
 blah blah; }
}
```

```
int v=10; for(int i=0; i<5; i++){
for(int i=0; i \le 5; i++){ int v = 10;
 if(condition){ if(condition){
  v * = 2;<br>
v * = 2;} }
} }
System.out.println(v); System.out.println(v);
```

```
if(condition){
                        System.out.println(x);int i; for(int i=0; i<5; i++){
System.out.println(i); System.out.println(i);
```
# Exercise: Fix this Scope problem

#### Code: Max of 5

```
1 // Find the max of 5 numbers given by
 2 // user using a loop
 3 //
4 // This program has a scope problem
 5 public class ScopeProblem{
6 public static void main(String args[]){<br>7 system out println("Enter 5 numbers."
7 System.out.println("Enter 5 numbers:");<br>8 for(int i=0: i<5: i++){
          for(int i=0; i<5; i++)9 int max = 0;<br>10 int value =
10 int value = TextIO.getInt();<br>11 if (value > may) {
11 if (value > max ) {<br>
12 \text{ max} = \text{value}max = value;
\begin{array}{ccc} 13 & & \\ 14 & & \end{array}1415 System.out.printf("max is \lambda d \nvert", max);
16 }
17 }
```
#### Compiler Errors

Note that the error below directs attention to line 15 via

```
ScopeProblem.java:15: error:
```

```
> javac ScopeProblem.java
ScopeProblem.java:12: error: cannot find symbol
    System.out.printf("max is %d\n",max);
                                      \hat{ }symbol: variable max
  location: class ScopeProblem
```
1 error

One answer in code pack as Max5Loop.java

# Numerical Loops: Square Root

- $\blacktriangleright$  Initial purpose of computers: crunch numbers
- $\blacktriangleright$  "Computers" were humans that crunched numbers, WWII era artillery tables, mostly women with Math backgrounds
- $\triangleright$  Gradually replaced by machines which were faster, cheaper, more accurate

## An al-Khwārizmī for Square Roots

The Babylonian Algorithm to computer the square root of S

- l Initialize: Set  $x$  to a guess
- $\blacktriangleright$  Repeat
	- Calculate  $x_{next} = \frac{1}{2}(x + \frac{S}{x})$
	- Set x to be  $x_{next}$
	- If  $x^2$  is close enough to S, quit

Let's see if it works, try calculating  $\sqrt{18}$ 

# Computing  $\sqrt{18}$

```
s = 18 # Find my square root
x = 4 # A guess
# Repeate these steps
xnext = (1/2) * (x + 18 / x)x = xnext
x
4.25000000000000000000
x^2 - 18
.06250000000000000000
# Pretty close, but can we get closer?
xnext = (1/2) * (x + 18/ x)x = xnext
4.24264705882352941176
x = xnext
x^2 - 18.00005406574394463663
```
# al-Khwa-what?

Abū <sup>*Abdallāh Muhammad ibn Mūsā al-Khwārizmī (780-850 AD)*</sup>

- $\blacktriangleright$  Say that 5 times fast
- $\triangleright$  Well, algorithm is close enough

In the twelfth century, Latin translations of his work on the Indian numerals introduced the decimal positional number system to the Western world. His Compendious Book on Calculation by Completion and Balancing presented the first systematic solution of linear and quadratic equations in Arabic. In Renaissance Europe, he was considered the original inventor of algebra, although it is now known that his work is based on older Indian or Greek sources.

**[Wikipedia](http://en.wikipedia.org/wiki/Mu%E1%B8%A5ammad_ibn_M%C5%ABs%C4%81_al-Khw%C4%81rizm%C4%AB)** 

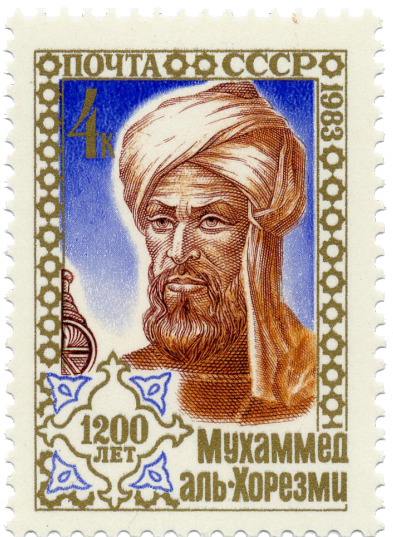

#### break statements

break;: immediately jump outside the current loop

- $\triangleright$  Often used in conjunction with seemingly infinite loops
- $\triangleright$  Avoid when possible but use when it makes sense
- ▶ Not needed for Lab04 or Project 2

```
1 // Demonstrate interactive loop with a "quit" value which causes the
 2 // loop to terminate; a break statement is used for this
 3 public class SumBreak{
      public static
 5 void main(String args[]) {<br>6 int i = 0:
 6 int i = 0;<br>7 int sum =
 7 int sum = 0;<br>8 int quitVal
 8 int quitVal = -1;<br>9 while(true){
9 while(true){ \prime/ Apparently loop forever...<br>10 System.out.printf("Enter an integer (%d to quit):\n".
            System.out.printf("Enter an integer (\%d to quit):\n\cdot \n\cdot,
11 quitVal);
12 int value = TextIO.getInt();<br>13 if(value == quitVal){
13 if(value == quitVal){ \frac{1}{2} // Check for quit val<br>14 break: \frac{1}{2} // jump out of loop
            break; \frac{1}{1 + \mu} // jump out of loop
15 }
16 sum^{\text{16}} = value;
\frac{17}{18}System.out.printf("Sum is %d\n",sum); // After loop
19 }
20
```
# Looping Potpourri

Various other loop capabilities exist in Java which deserve mention but not much attention

#### for(el : collection)

- $\blacktriangleright$  For-Each Loop
- $\blacktriangleright$  Iterate over each elements in a collection,
- $\blacktriangleright$  Automatically bounds sets up loop variable, bounds
- $\triangleright$  Will talk about this later with arrays and ArrayList

#### do/while()

Do a single iteration, then check the loop condition

#### continue;

- $\triangleright$  Skip remainder of loop body, do update,
- $\triangleright$  Start back at the beginning

#### Labeled break, continue

- $\blacktriangleright$  Direct jumping to specific portions of the code,
- $\blacktriangleright$  Similar to goto,
- $\blacktriangleright$  Generally hard to read
- $\triangleright$  Used only when computing efficiency is the driving force

# Classic Exercise: Guessing Games

## Approach

- $\triangleright$  Set up secret = 42
- $\blacktriangleright$  Check user input in loop
- $\triangleright$  Way Too Big when  $>$  secret+10
- $\blacktriangleright$  Little Big when  $>$  secret
- $\blacktriangleright$  Way Too Small when  $\lt$  secret-10
- $\blacktriangleright$  Little Small when  $\lt$  secret
- $\blacktriangleright$  End when guess is correct
- $\blacktriangleright$  Print # of guesses

## Start your code

```
public class GuessingGame{
  public static
  void main(String args[]) {
    int secret = 42:
    int nGuesses = 0;
    int guess = -1;
    System.out.println("Guess between 1 and 100:");
```
#### Demo

```
> javac GuessingGame.java
> java GuessingGame
Enter guesses, 1 to 100:
60
Way too big
20Way too small
50
A little too big
40
A little too small
45
A little too big
42
Correct! The secret number is 42
It took you 6 guesses
```
## Answer: Guessing Games

```
// Demonstrate how user input can affect loops
public class GuessingGame{
  public static
  void main(String args[]) {
    int secret = 42;
   int nGuesses = 0;
    int guess = -1;
    System.out.println("Guess between 1 and 100:");
    while(guess != secret){
      guess = TextIO.getInt();
      nGuesses++;
      if(guess > secret +10){
        System.out.println("Way too big");
      }
      else if(guess > secret){
        System.out.println("A little too big");
      }
      else if(guess < secret-10){
        System.out.println("Way too small");
      }
      else if(guess < secret){
        System.out.println("A little too small");
      }
    }
    System.out.println("Correct! The secret number is "+secret);
   System.out.printf("It took you %d guesses\n",nGuesses);
  }
}
```